# **Maple 11 Guide**

This is likewise one of the factors by obtaining the soft documents of this **Maple 11 Guide** by online. You might not require more times to spend to go to the book introduction as with ease as search for them. In some cases, you likewise get not discover the declaration Maple 11 Guide that you are looking for. It will definitely squander the time.

However below, gone you visit this web page, it will be thus entirely simple to get as capably as download lead Maple 11 Guide

It will not resign yourself to many become old as we run by before. You can do it even if produce an effect something else at house and even in your workplace. for that reason easy! So, are you question? Just exercise just what we find the money for under as well as review **Maple 11 Guide** what you following to read!

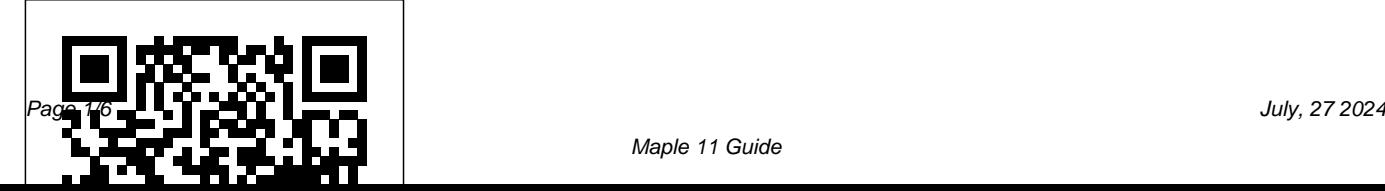

#### How does Maple Guide work? – MapleStory

Most MMOs transport you to fantastical worlds, but only MapleStory sends you to a retro, 2D universe that recalls the golden age of gaming. Play MapleStory today and explore the lands of Maple World, Grandis and beyond, and uncover the forgotten history of an ancient evil and the six heroes who sealed it away.

# A Guide To Maple 11 -

#### mensagensdeboanoite.com

My friend recently started playing a cleric, unfunded and pure int. We followed your guide, which was really good but i would like to point out a few... Log in or Sign up. ... Page 11 of 11 < Prev 1 ... Do you know if there are any

equips for LUK-less between Magician's Metal Wand to Maple Lama Staff? Or will the additional INT make up for that

#### *Maple 11 Guide*

...

Maple Guide is designed to help players navigate through quests and hunting fields. The Maple Guide UI appears in the upper left corner of the game window. Different recommended field buttons will appear based on the character' slevel. Please note that some recommended fields are only accessible only when you have related quests completed.

*Classes and Jobs | Official MapleStory 2 Website* Maple 11 Introductory Programming Guide If you ally craving such a referred Maple 11 Introductory Programming Guide E book that will allow you worth, acquire the unconditionally best seller from us currently from several preferred authors.

*Cheats for Maple Level 11 - Word Cookies: Top Chef*

Maple 11 , a software developed by Maplesoft, often gets into your computer via Webpage browse or some freeware's installation. To safely remove the program, the wrong way is to locate its folder, right-click it and select "Delete", while quite a number of people are still doing this.. Haste makes waste.

*Bella's Bishop Guide | Page 11 | MapleRoyals* Maple is a symbolic and numeric computing environment, and is also a multi-paradigm programming language.. Developed by Maplesoft, Maple also covers other aspects of technical computing, including visualization, data analysis, matrix computation, and connectivity.. A toolbox, MapleSim, adds functionality for multidomain physical modeling and code generation. *The official Beginners Guide | MapleStory* Word Cookies Maple 11 Answers Key Video Word Cookies Full Playlist: https://youtu.be/5ttD085jqW

g?list=PLdjPwSa\_KhN1mlLFH8Prk6CgCzP0\_o3Ki

## MapleStory Help, Guides, Tips, and Blog - MapleTip.com

Maplesoft is a world leader in mathematical and analytical software. The Maple system embodies advanced technology such as symbolic computation, infinite precision numerics, innovative Web connectivity and a powerful 4GL language for solving a wide range of mathematical problems encountered in modeling and simulation.

Support - Maple 11 Installation Instructions i accidentally closed the Maple Guide window and there is no button to open it up again. i searched in the key bindings menu i didnt find it also. help pls. 3 comments. share. save hide report. 100% Upvoted. This thread is archived. New comments cannot be posted and votes cannot be cast. Sort by. best. best top new controversial old q&a.

...

*Maplesoft Webstore - Upgrade Center - Maplesoft* 11.2 Conservation of Energy pages 293–301 page 297 15. A bike rider approaches a hill at a speed of 8.5 m/s. The combined mass of the bike and the rider is 85.0 kg. Choose a suitable system. Find the initial kinetic energy of the system. The rider coasts up the hill. Assuming there is no friction, at what height will the bike come to rest?

*Maple (software) - Wikipedia* 2020 Parke County Maple Fair Festival - February 29 & March 1, 2020 • March 7 & 8, 2020 Throughout Parke County! Visit Maple Syrup Camps, Tour our 31 Covered Bridges, Dine on Sausage & Pancakes, Browse through Unique Shops, Stay in a local Inn, Motel or Bed & Breakfast. Call 765-569-5226 For Maple Fair Festival Information

### **Maple 11 Installation and Licensing**

# **Guide**

Timestamps will be left in the pinned comment because they are way too long for the description. A complete leveling guide to assist all players within Level 1-275! As of the time uploading this ... *How do i open the Maple Guide window*

#### *again? : Maplestory*

Maple 11 requires a Maple 11 license file to operate. License files for earlier versions of Maple do not work with Maple 11. To obtain your license file, you must use the Maple activation program or activate off-line by following the instructions at http://www.maples oft.com/support/Faqs/Activation . *11 Writing Packages - Maple Programming Help* [Maplesoft Maple 11] Maple 11 Installation and

Licensing Guide. Related Questions. Detecting existence of files during packaged install;

Packaging and Deploying Qlik Sense Desktop Link: Maple 11 Installation and Licensing Guide As the darkness grows around her, she will carry Maple World on her shoulders and never abandon others to the fight. The Knight's powerful abilities include Defender of the Faith, where the Knight races towards her nearest ally and creates a nighimpenetrable shield, safeguarding herself and three others from harm. ...

Remove Maple 11 - Expert Guide to help you uninstall Maple ...

Maple 11 Guide

[DOC] Maple 11 Introductory Programming Guide E

Your destination for MapleStory Guides and help. We have MapleStory quest information, character guides, item information and more! Looking for a MapleStory forum to chat in and have fun? Come in here, join the party!

A-Guide-To-Maple-11 1/4 PDF Drive - Search and download PDF files for free. A Guide To Maple 11 [Book] A Guide To Maple 11 A Guide To Maple Golf Clash tips, Hole 1 - Par 4, Maple Bay - Voyager, Tour 11 - GUIDE/TUTORIAL Hey guys and gals, -CHECK OUT OUR NEW WEBSITE-

https://www.golfclashtommy.com This is Hole 1 - Par 4 of Maple Bay *Word Cookies Maple 11 Answers Guide (Android/IOS)*

Linux Download. Run installMapleLinux32, located on the Maple 11 Linux CD or from where you downloaded the file. To run the installer in console mode, use the -i console option.; Follow the on-screen instructions. When prompted to select an install directory, select a directory with write access. CHAPTER 11 Energy and Its Conservation Contents Previous Next Index 11 Writing Packages This section describes how to collect a large software project in Maple into a package that is easy to maintain. Packages can be configured to load automatically when you start Maple and distributed